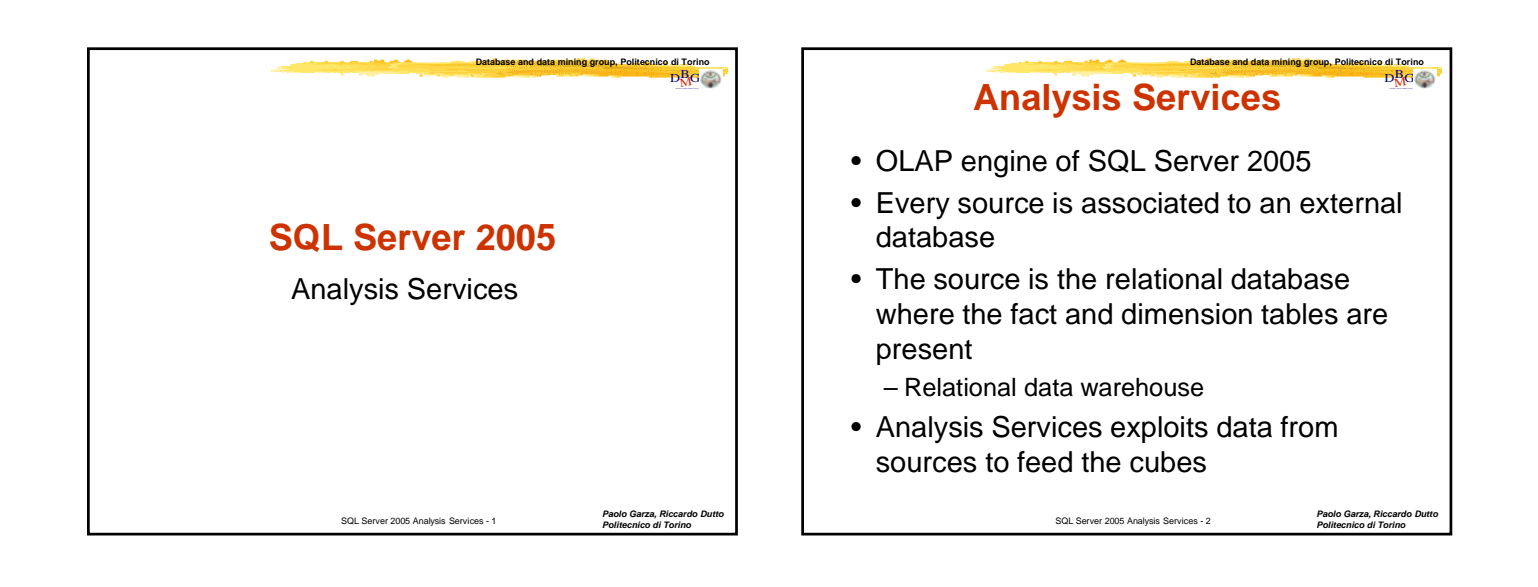

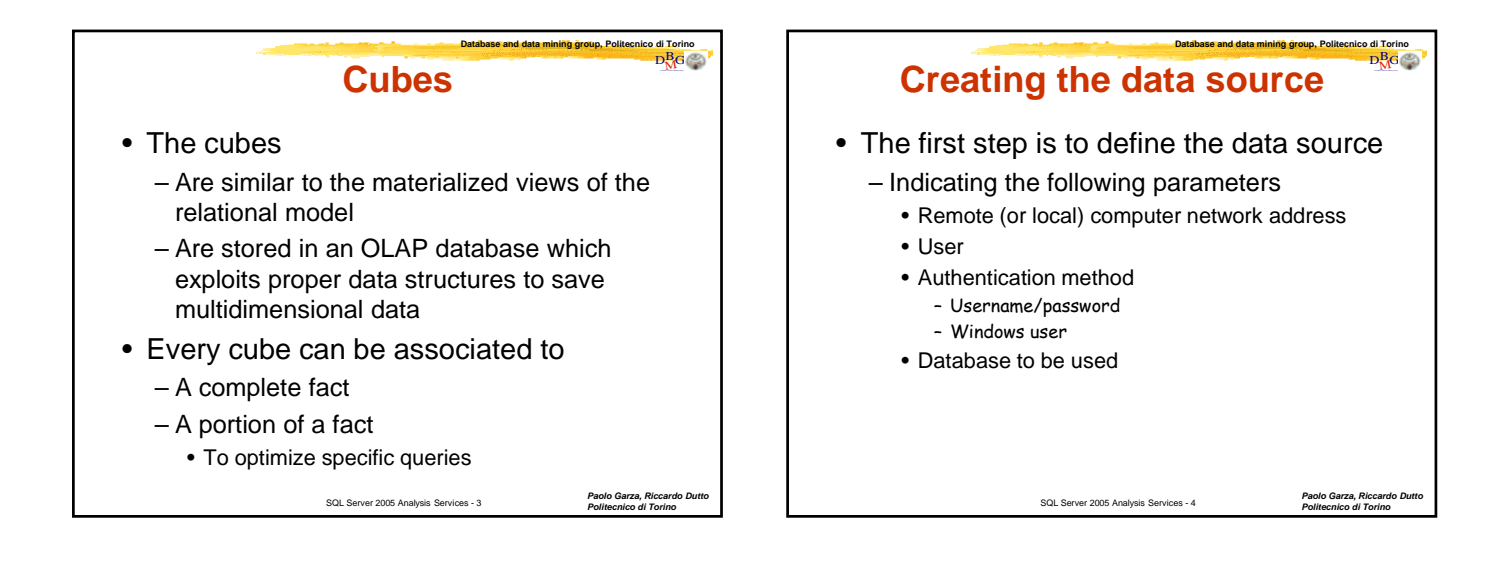

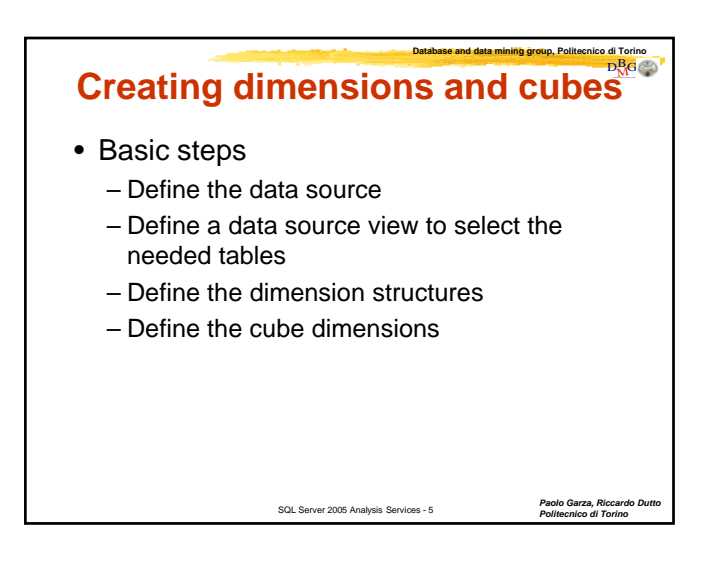

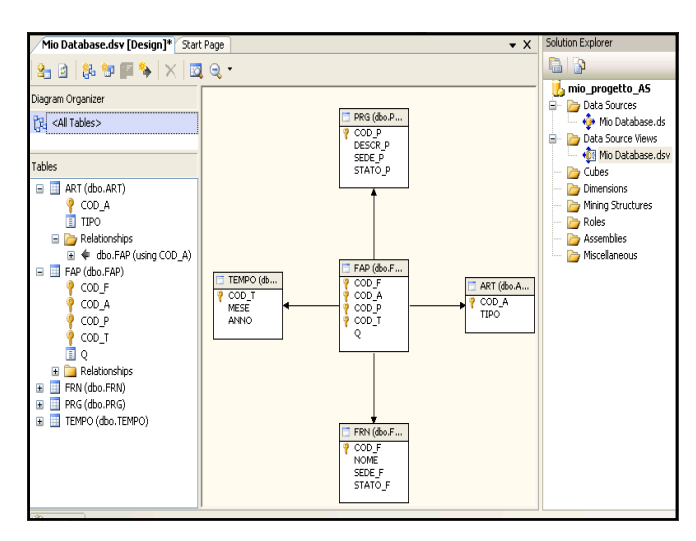

## **SQL Server 2005 Analysis Services**

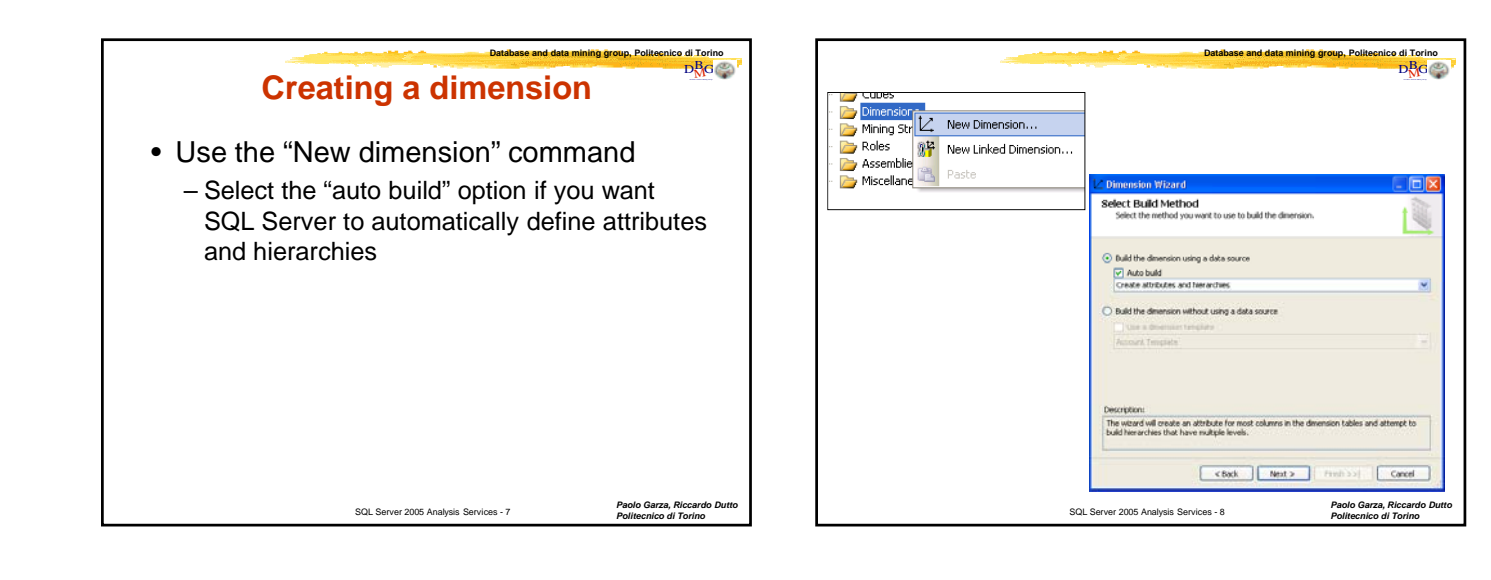

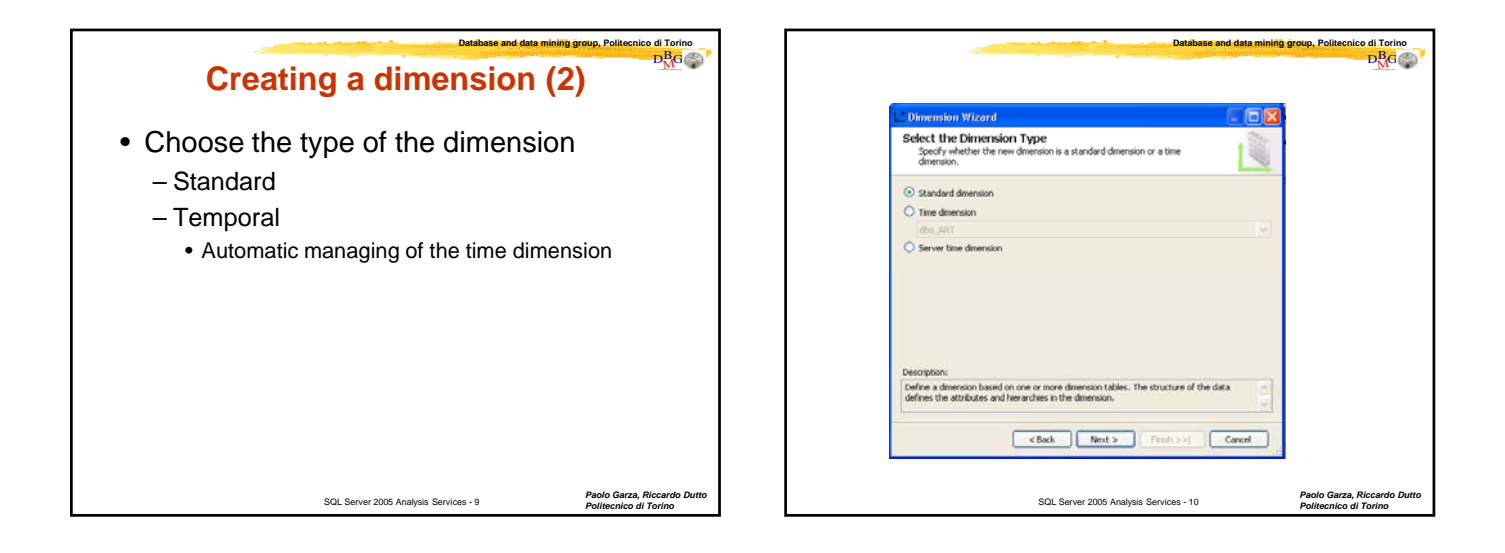

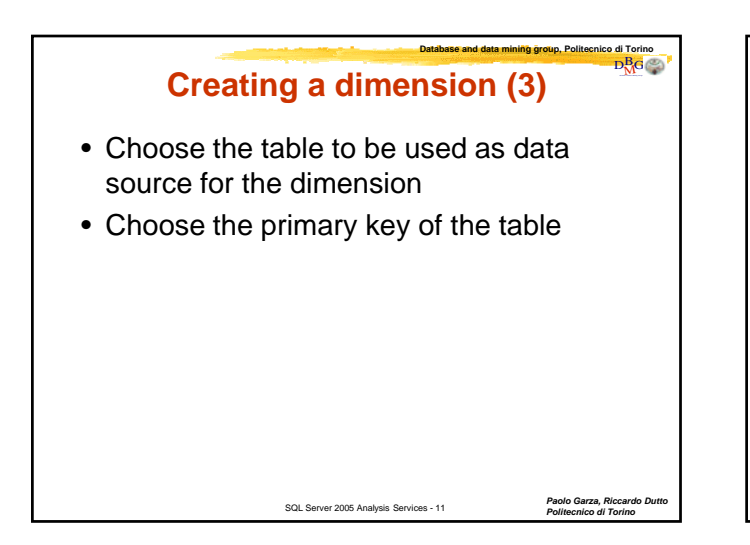

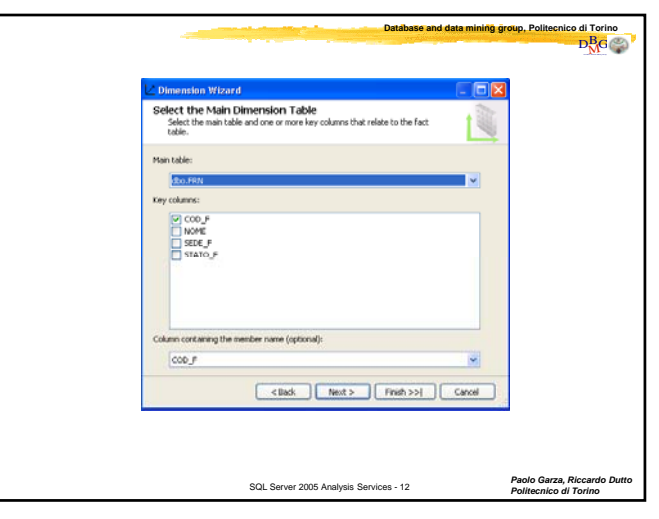

## **SQL Server 2005 Analysis Services**

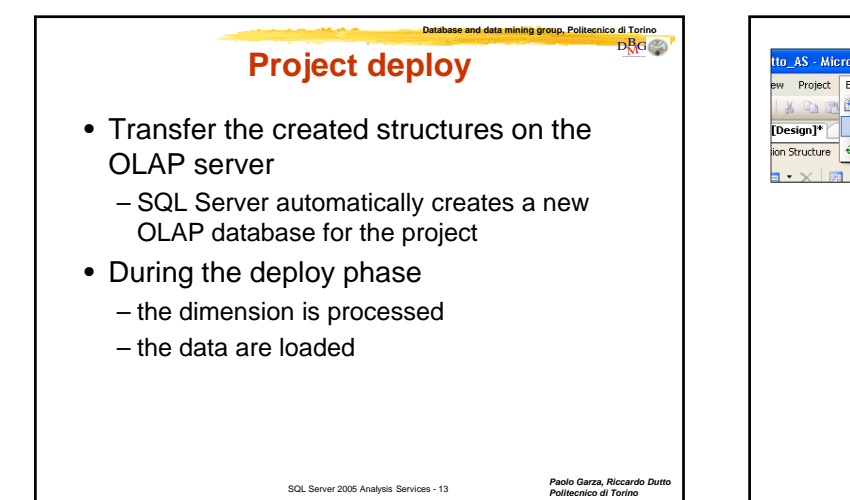

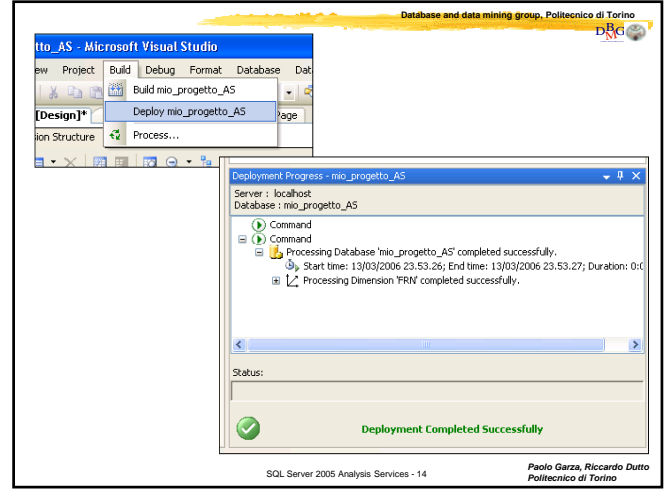

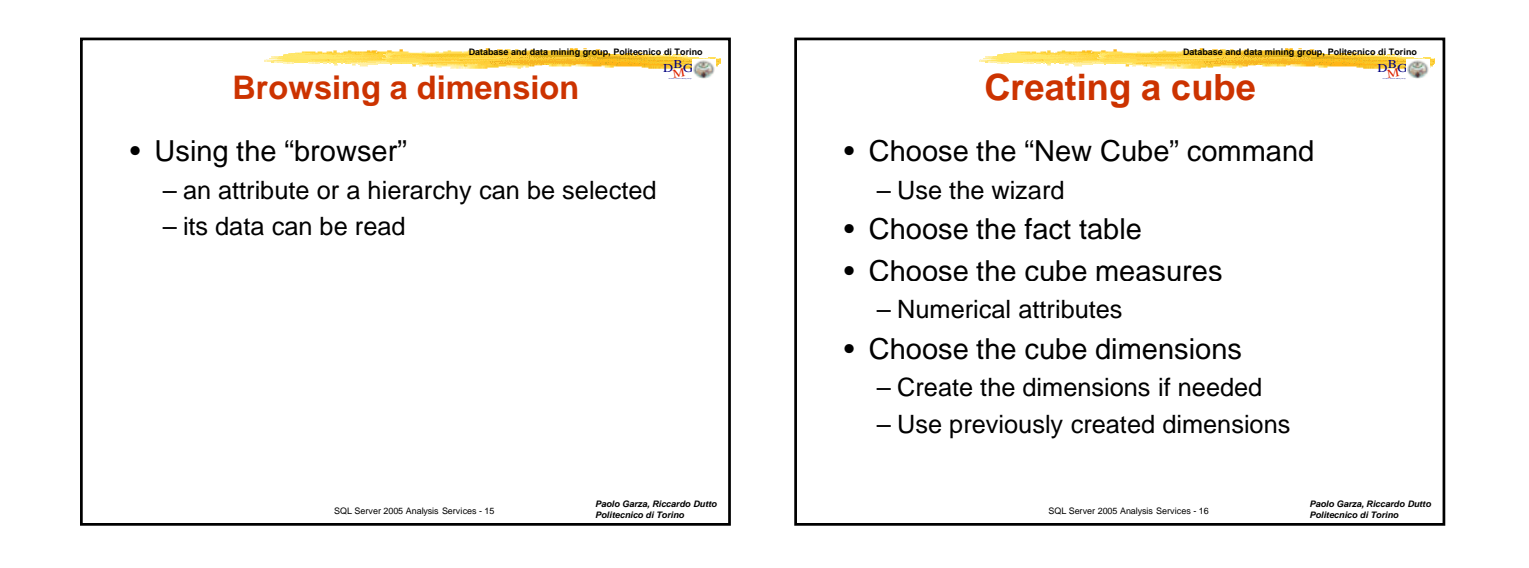

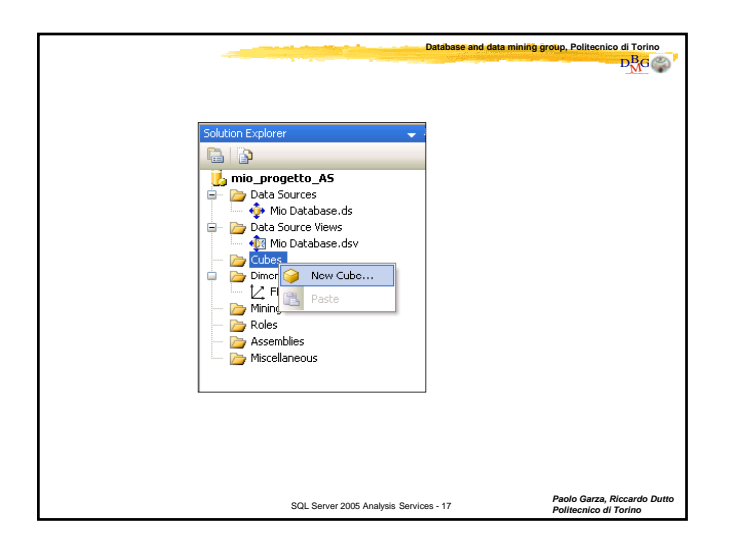

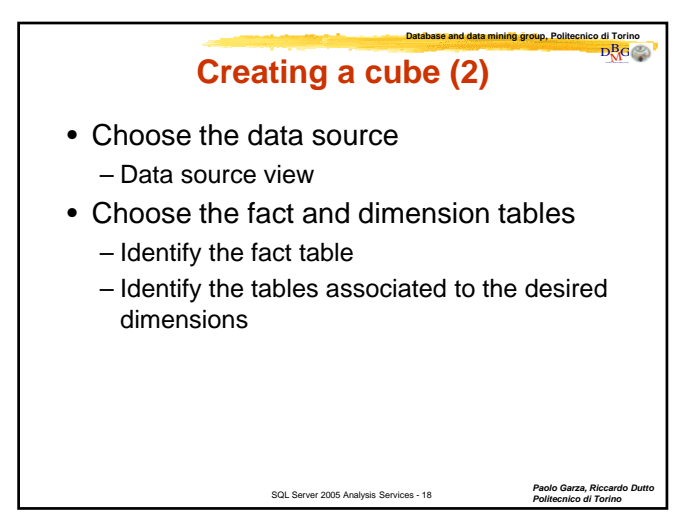

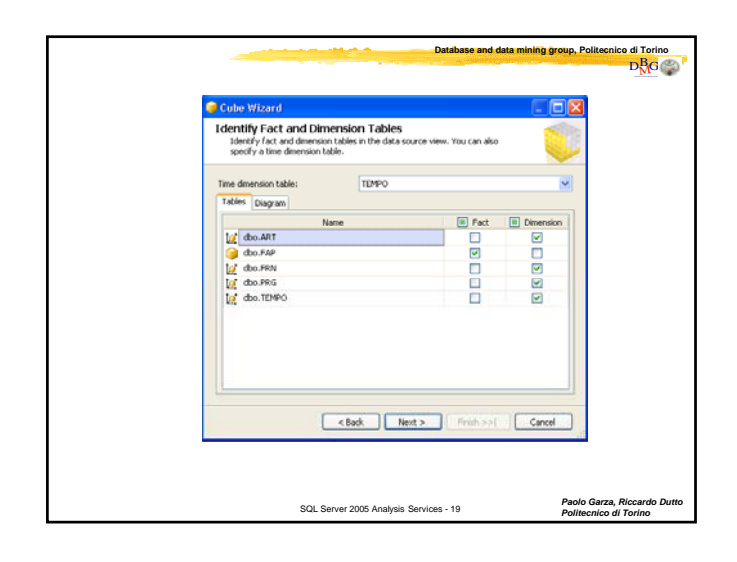

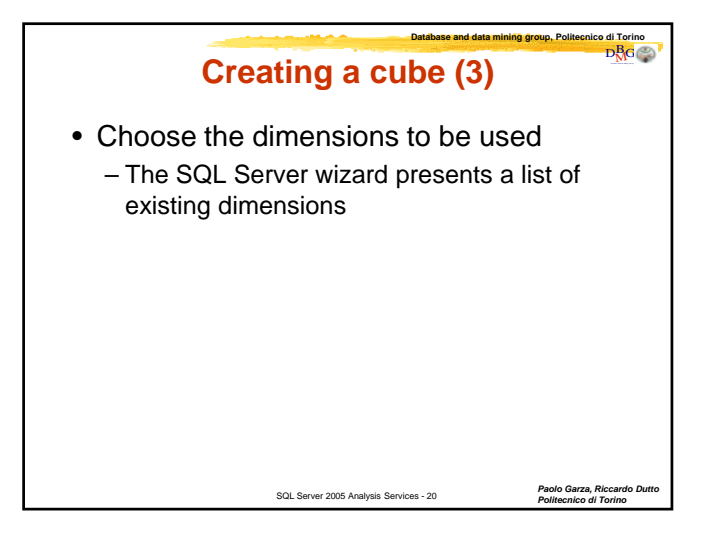

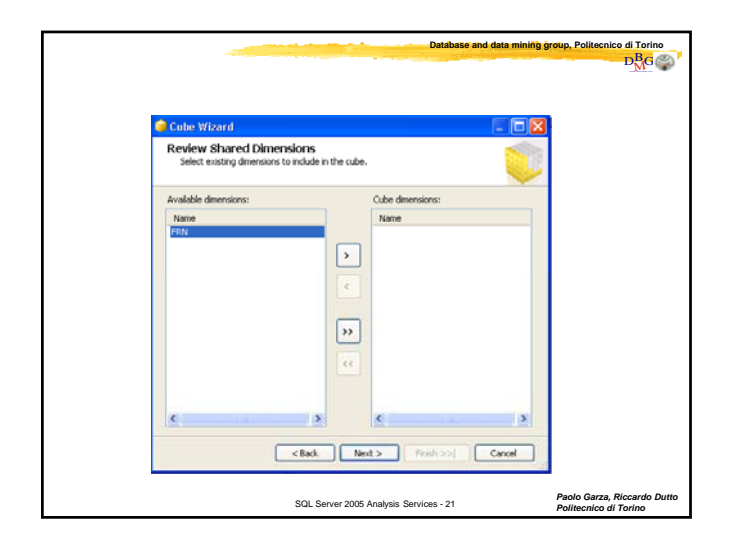

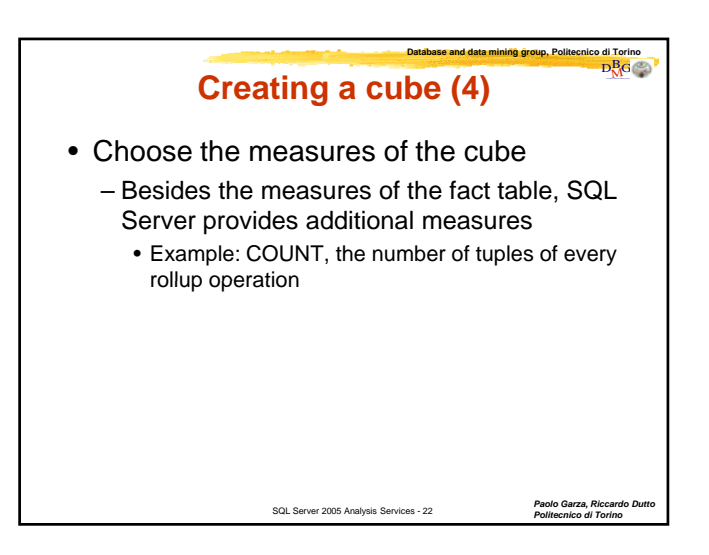

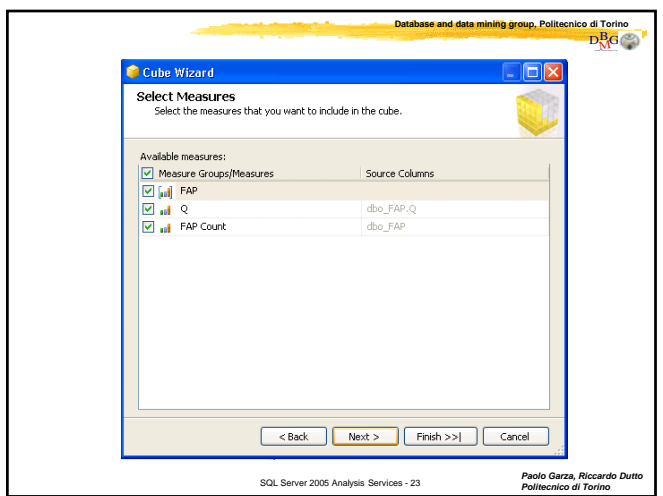

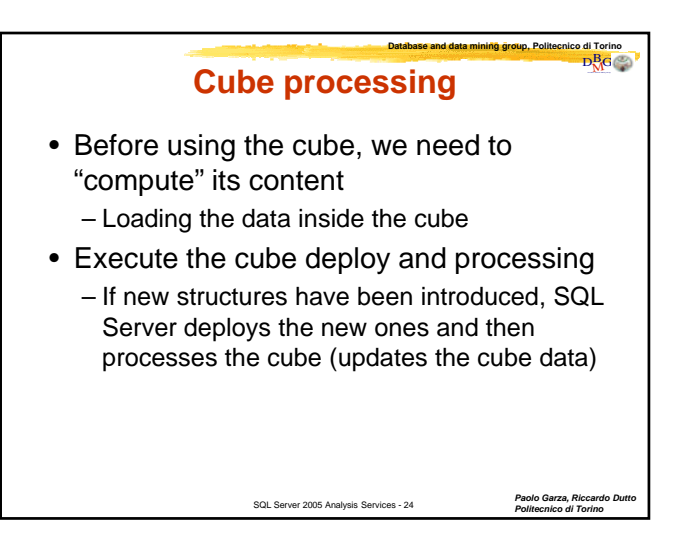

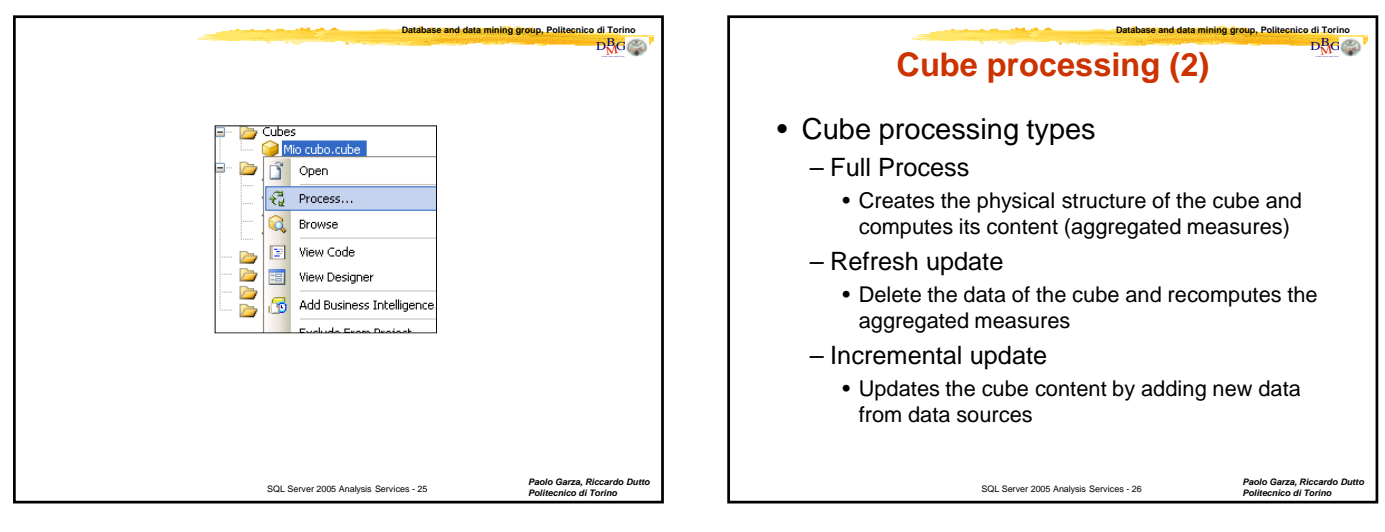

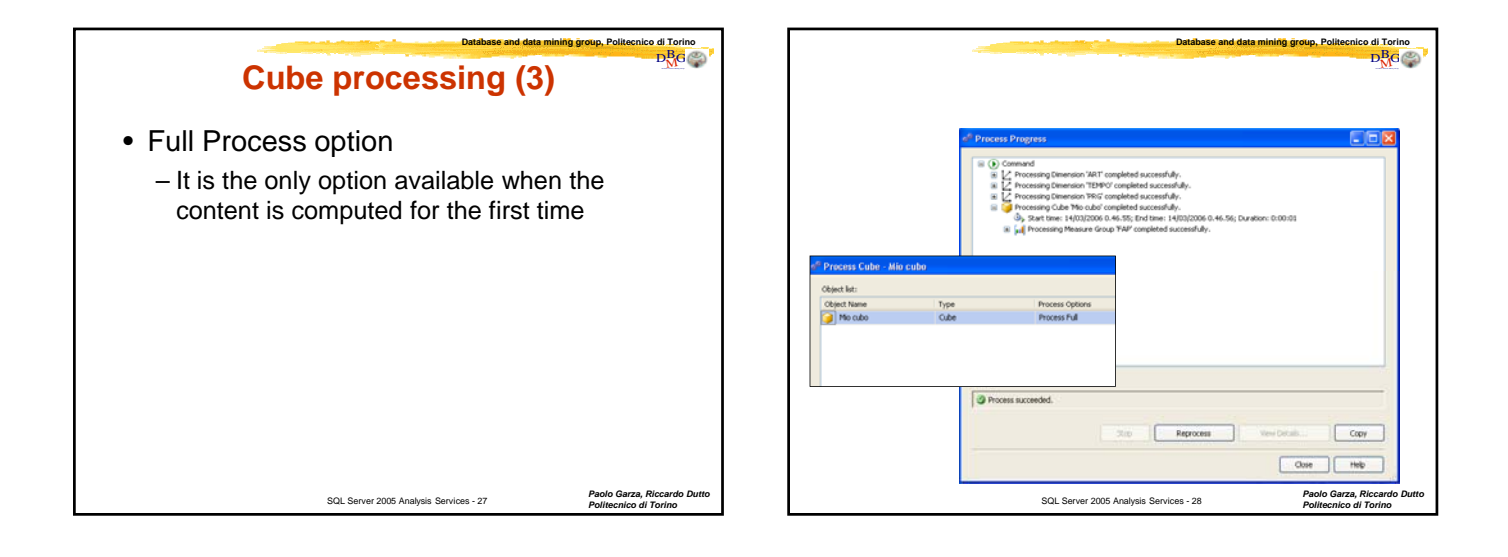

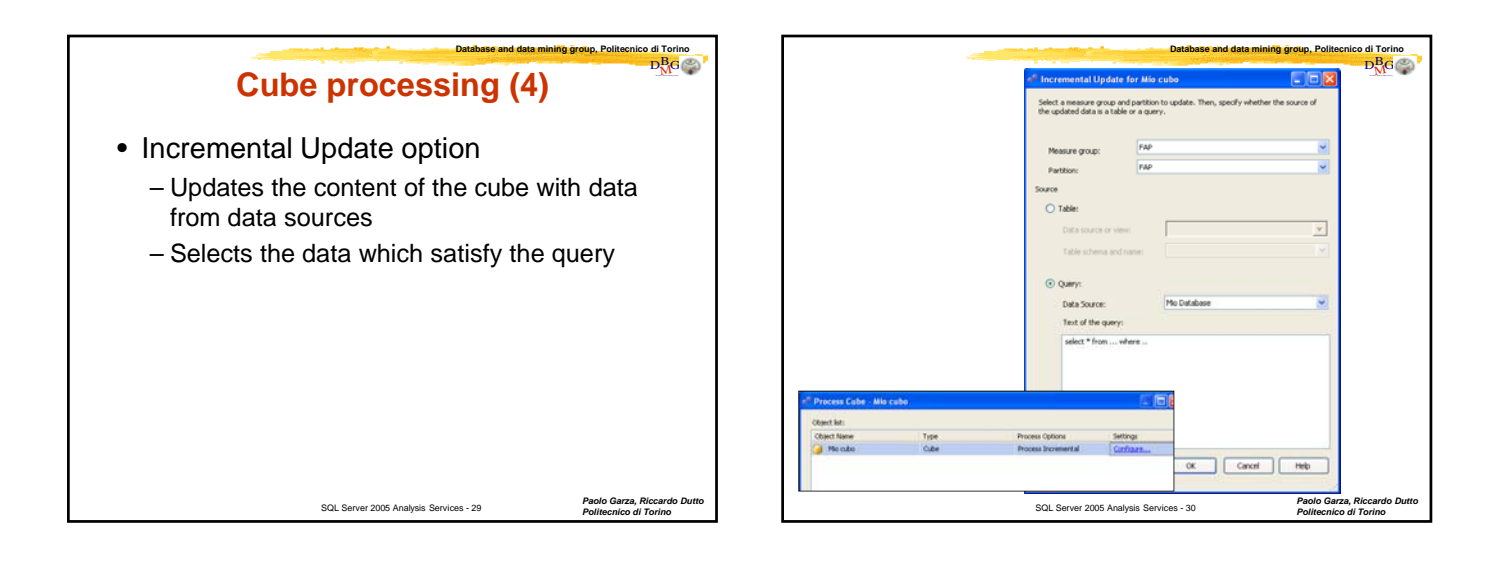

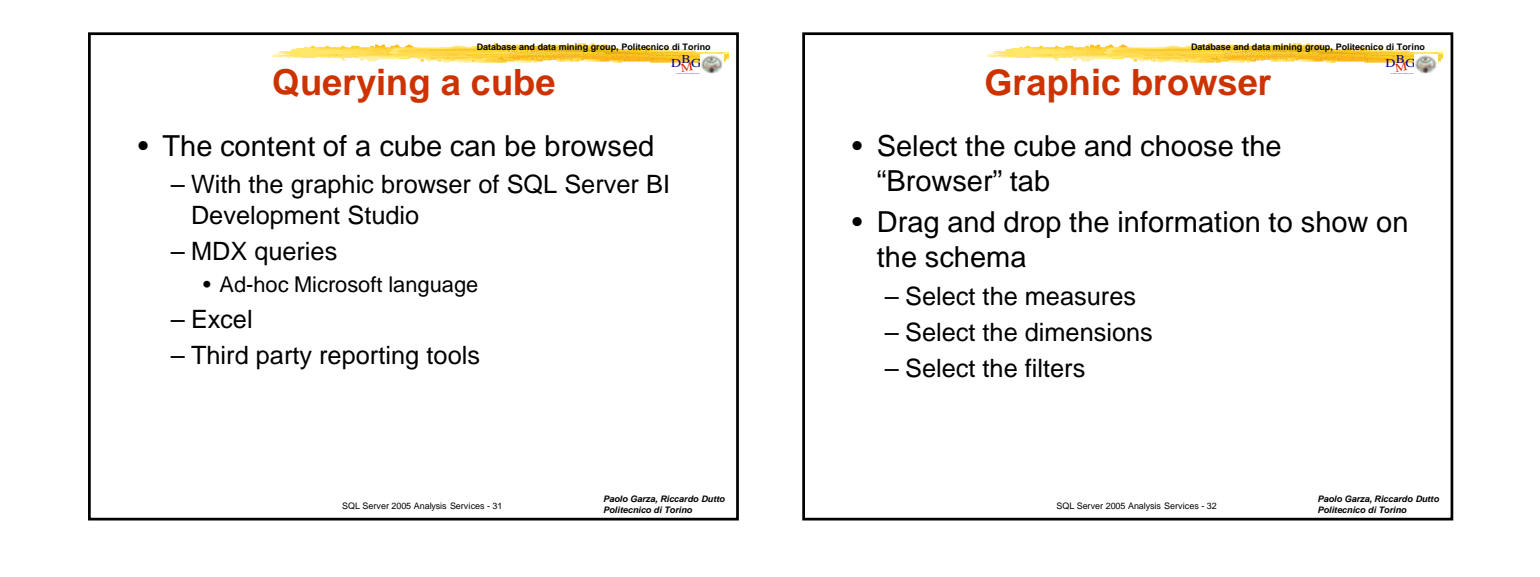

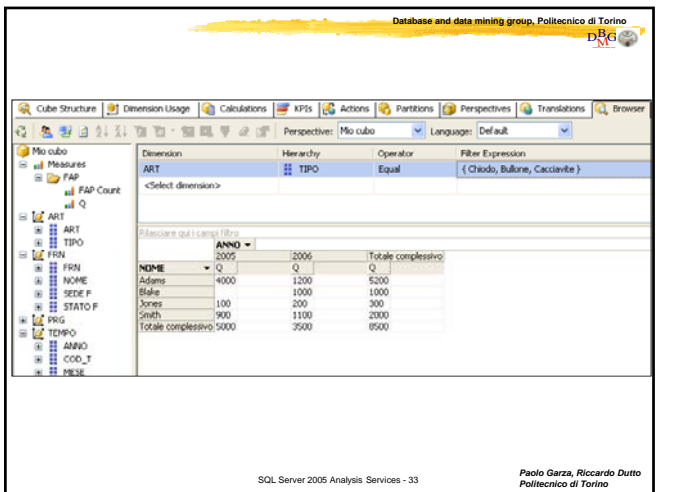

## **Database and data mining group, Politecnico di Torino**  DB <sup>M</sup>G **Aggregations in cubes** • Many queries use only a portion of the cube – They perform aggregations on the cube • Response time can be optimized by pre-SQL Server 2005 Analysis Services - 34 *Paolo Garza, Riccardo Dutto* computing aggregations – Aggregations are chosen by SQL Server according to • User preferences • Frequent queries

*Politecnico di Torino*

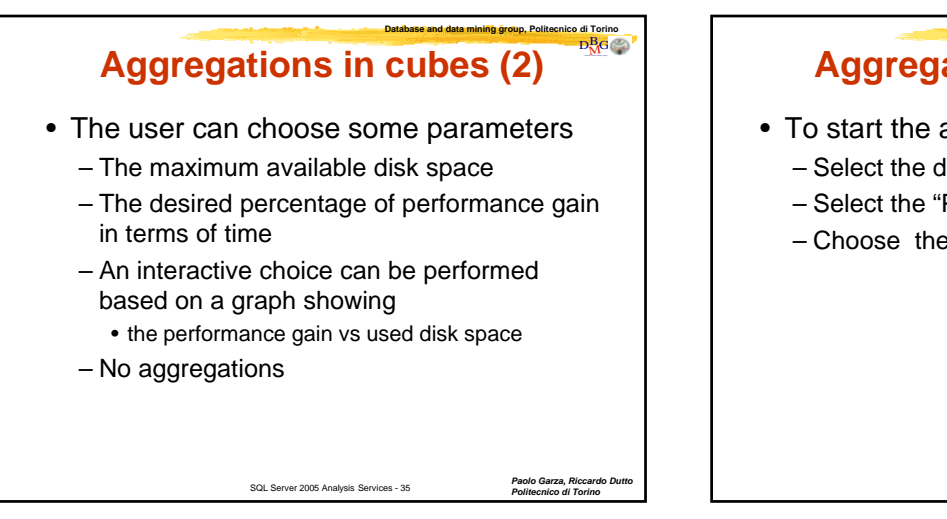

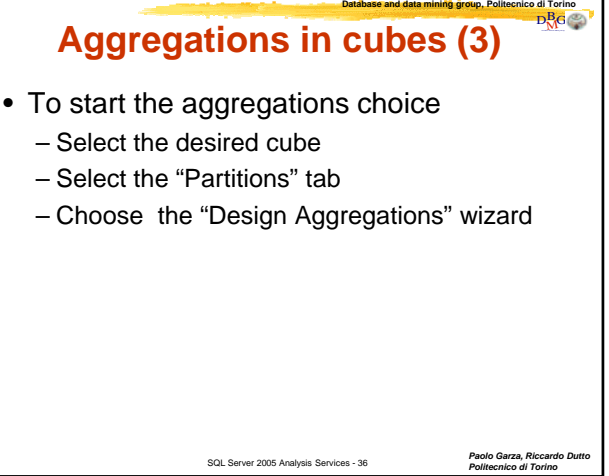

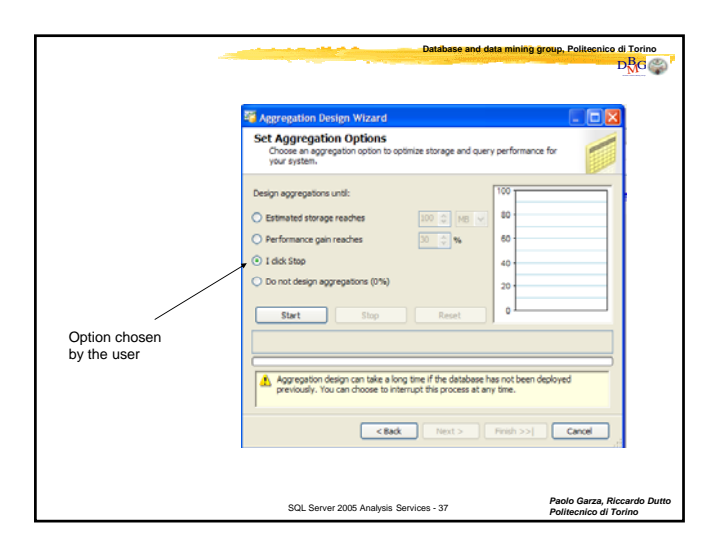

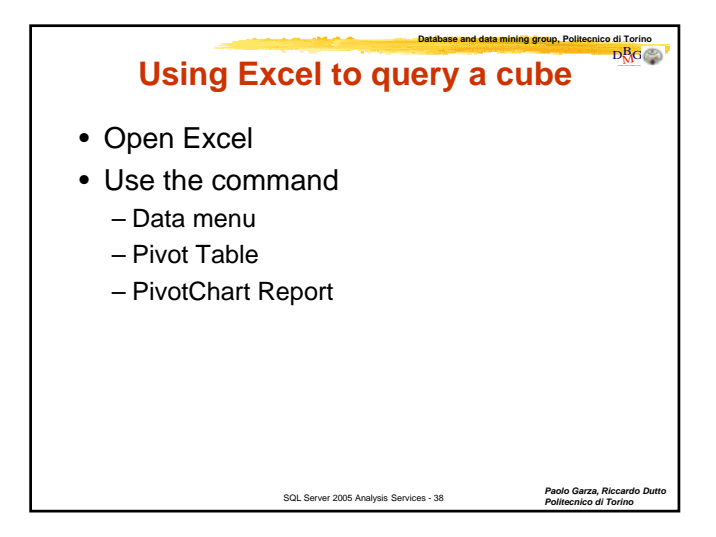

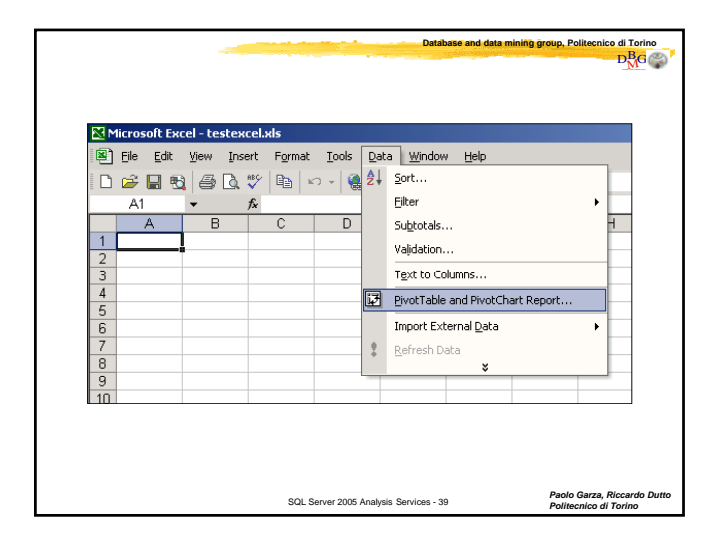

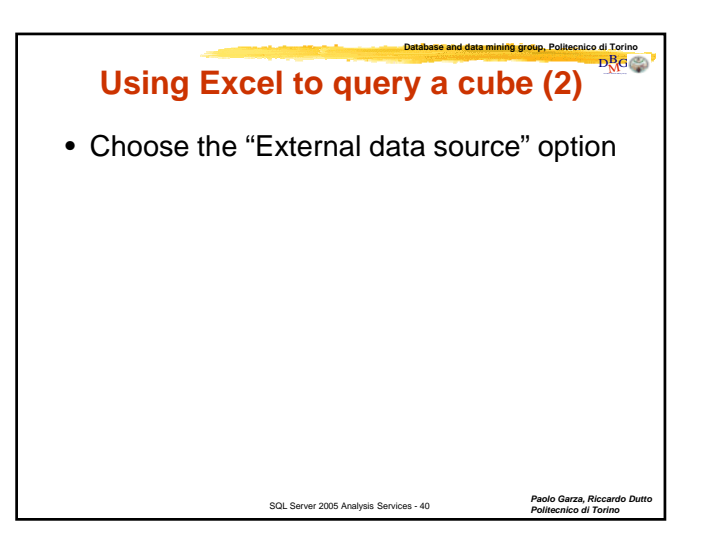

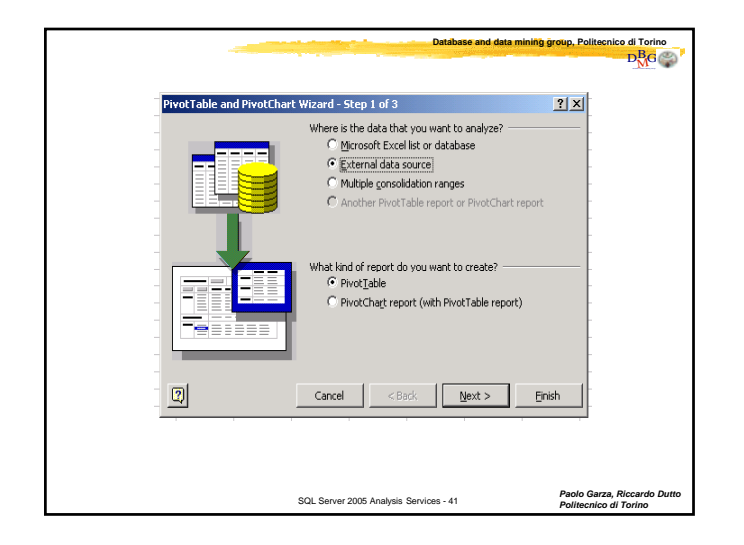

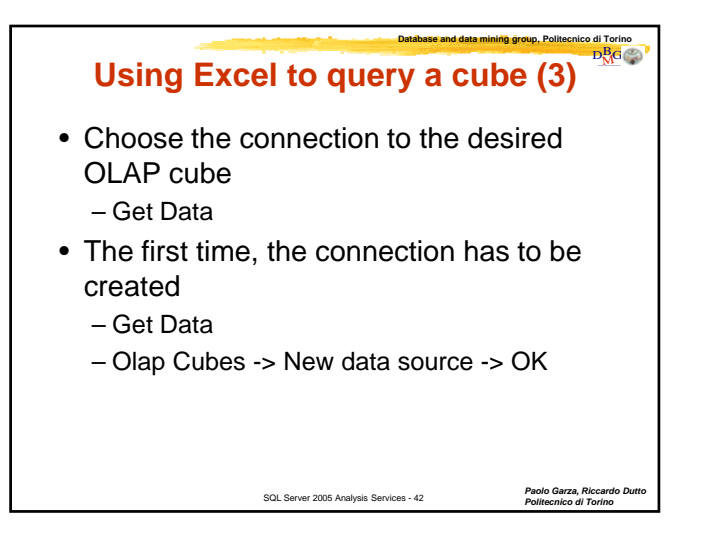

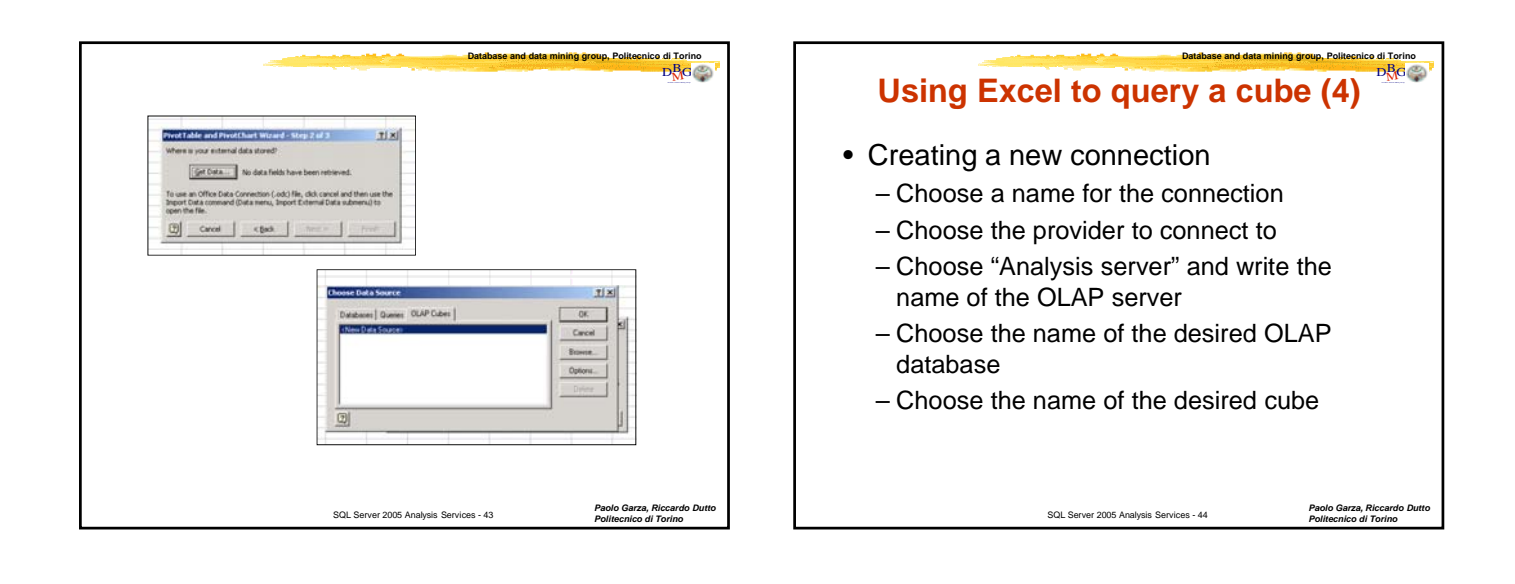

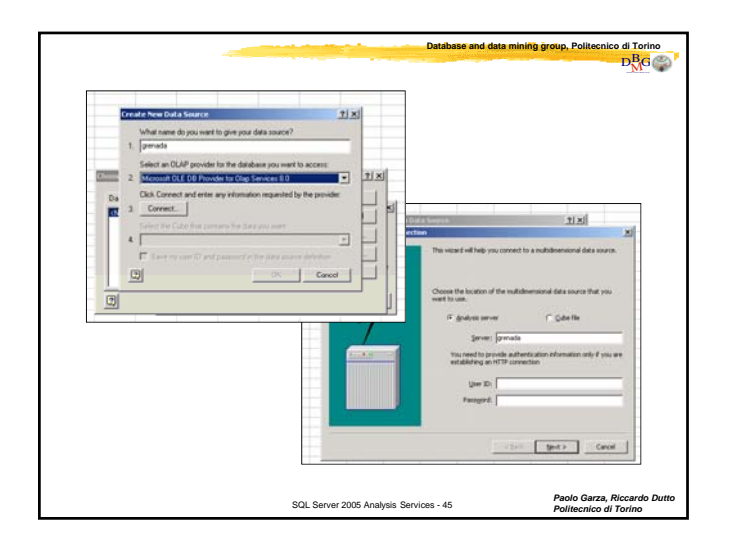

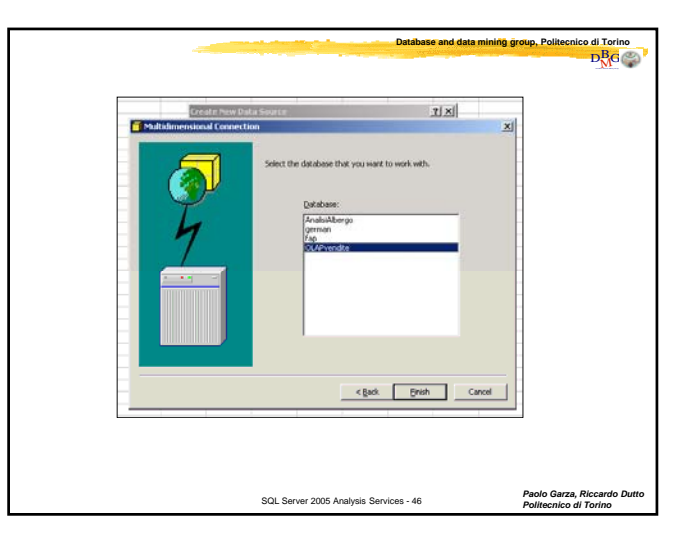

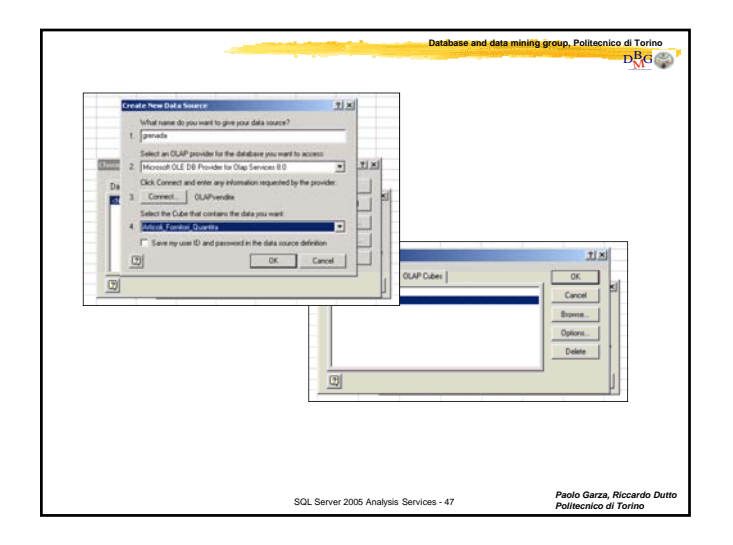

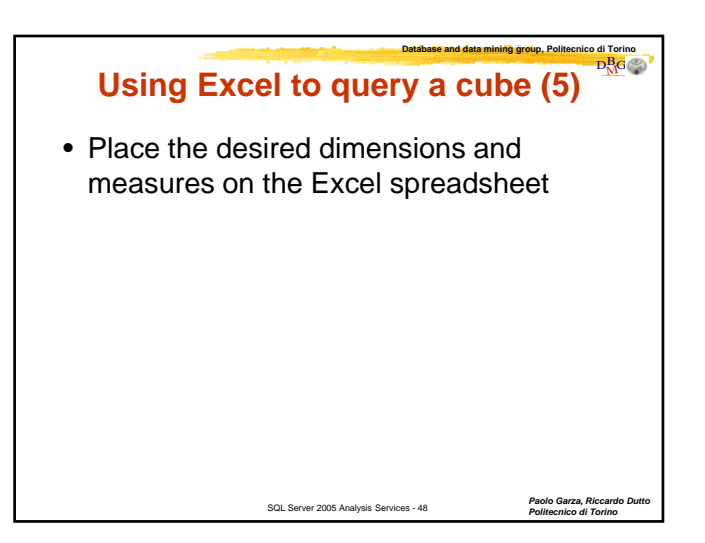

## **SQL Server 2005 Analysis Services**

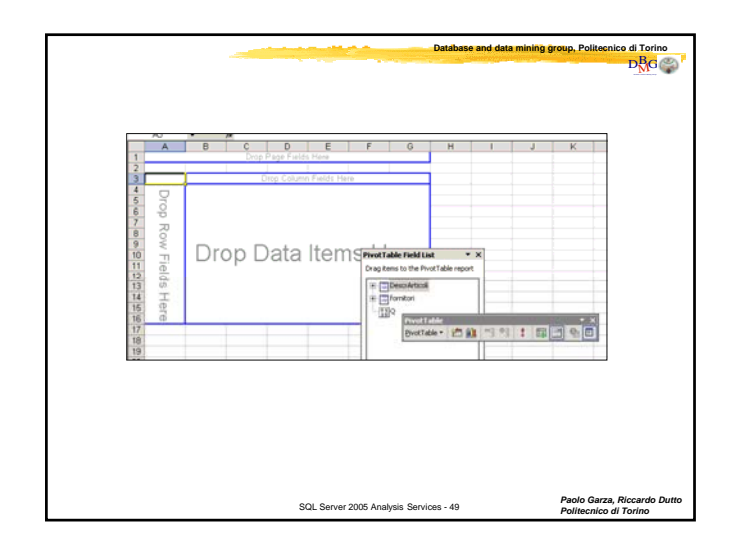

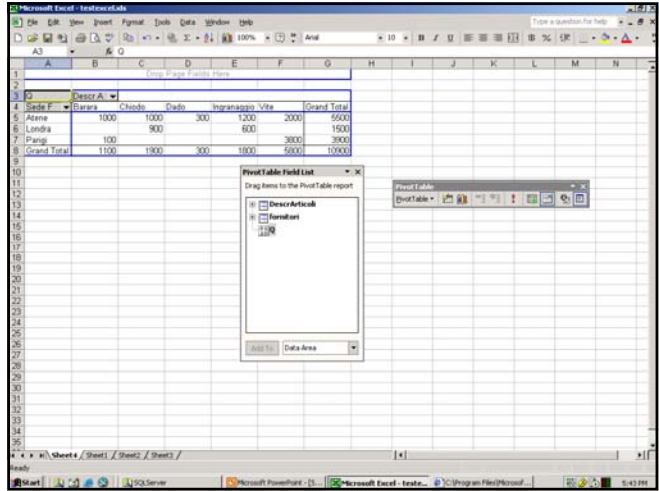